# ベトリネットを利用した搬送系の構築

Construction of Transfer System Using Petri Net

O近藤優丞☆,有我祐一★,及川雄大★,渡部慶二★,遠藤茂★ O YusukeKondo☆,YuichiAriga\*,TakehiroOikawa☆,KeijiWatanabe☆,ShigeruEndo☆

## ☆山形大学

## ☆YamagataUniversity

キーワード: ペトリネット (Petrinet), 自動搬送装置 (Automated Guided Vehicle), LEGOMindstorms

連絡先: 〒992-0037米沢市城南4-3-16山形大学 工学部 応用生命システム工学科 有我研究室 近藤優丞, E-mail: yusu\_k\_on\_1341@yahoo.co.jp

# 1 はじめに

我々の身の回りには実に多くの組込み機器 があふれている。携帯電話やデジタルカメラ やカーナビゲーションのような身近で普段よ く使うものがまず思い浮かんでくるが、それ だけではなく鉄道や工場のロボット、医療機 器や自動車、あるいは人工衛星など世界中い たるところに組込み機器は存在している。組 込み機器はそれぞれが特定の用途に特化して いて、同じ「組込み機器」というくくりの中 でもほかの組込み機器とは全く違う形をして おり、その形は多種多様である。

これら組込み機器では、パソコンのように ソフトウェアの不具合に対してインターネッ ト経由などの修正パッチを適用して対応する ということが難しい。一度不具合が発生すれ ば即座に故障とみなされ、開発メーカが自主 回収や無料修理を行うことになるだろう。も しも医療機器や交通にかかわる組込み機器で あれば、人の命にかかわる重大な問題となり える。このようなことを回避するためにも組 込み機器では不具合を排除した高い信掃性が 求められている。

不具合を排除するための方法として「プロ グラムを実機に搭載する前に入念なシミュレ ーションを行う」ことがあげられる。そこで シミュレート能力に優れるベトリネットでシ ステムをモデル化することで、入念なシミュ レーションというものが可能になるのではな いかと考えられる。これはフローチャートな どの静的なモデル図では実機の動作を追うと

きに分かりにくいが、ペトリネットであれば トークンの移動によって視覚的に分かりやす いようにシステムを動的なモデルとして再現 できるという特性があるからである。

本研究では自動搬送装置(Automated Guided Vehicle: AGV)を取り入れた搬送シ ステムを作り、AGVのプログラムをペトリネ ットでモデル化している。AGVプログラムの モデル化を通してペトリネットのモデル化能 力の検証をするとともに、モデル化に際する 問題点を明らかにしたい。検証のためのモデ ルとして、LEGO社製マインドストームを AGV として利用した搬送システムを作成し ている。

2 ベトリネット

# 2.1ベトリネット

2.1.1概要

ペトリネットは並行的・非同期的・非 決定的なシステムを表すための数学的モ デルであり、離散事象システムのモデル 化に広く用いられる。

2.1.2ペトリネット

ペトリネットは次の4つの要素から構 成される。

- (D プレース:状態 O
- ●<br>-<br>-② トランジション:事象  $\mathbf{I}$
- ③ トークン:要素
- ④ アーク:要素の流れ

トークンの移動によってプレース配置の 組み合わせが変化し、ペトリネットは状 態の遷移をグラフィックモデルとして表 すことが出来る。

# 3 AGVを適用した搬送モデルの設計と制 御

## 3.1搬送モデルの設計と制御方法

AGV を適用した搬送モデルを構築するに 当たり、搬送モデル全体の構成の設計をし、 それに合わせて AGV の基本設計を行い制御 方法を決定する必要がある。

本研究では DSP コンピュータで制御され る2台の台車と、2台のAGVによって構成さ れる搬送システムをモデルとして構築した。 AGVモデルとして、LEGO社のロボット製作 キットであるマインドストーム NXT を用い ている。このマインドストームのパーツを使 ってAGVを組み立て、専用プログラミング言 語である「NXTソフトウェア」によって制御 プログラムを作成する。

AGVを走行させる搬送ルートは2つ。2台 のDSP台車と搬送先の荷台を結ぶ直線上に配 置したレールの上。そして荷台とDSP台車を 結ぶように配置した誘導ルート上である。誘 導ルートには、市販のビニールテープを使用 し、経路選択の制御には光センサを用いる。

#### 3.2搬送モデル

搬送モデルは2台のAGV、2台の台車、荷 物のロード/アンロードポイントになる荷台、 ライントレース用誘導ルートからなる。台車、 AGVがそれぞれ決められたルートで荷物を搬 送することによって、荷物がシステム内を循 環するようになっている。搬送モデルの概略 図と実際に作成したモデルを図1(a),(b)と して示す。

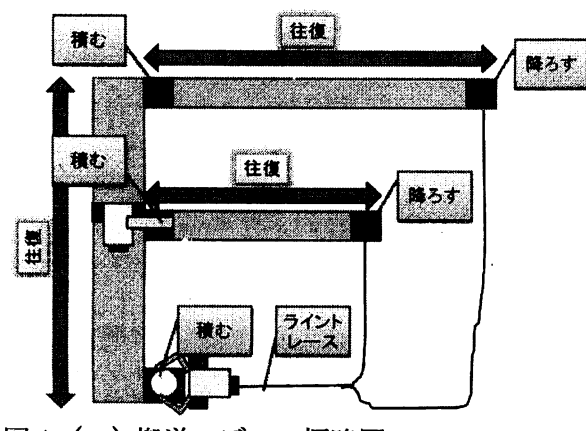

図1(a)搬送モデルの概略図

荷物は白と黒の2種類あり、ライントレー スをする AGV は白い荷物を荷台から遠い台 車へ、黒い荷物を荷台から近い台車へと搬送 する。台車は PSD センサで荷物の有無を判別 し、荷物がある場合は図1(a)で左の方へ移動 する。荷物を左へ運んだ台車はそのまま待機 し、左側にあるAGVによって荷物が運び出さ れるまで待機し続ける。

ライントレースのルートは黒いビニールテ ープで作ってあり、トレースを終了して停止 する場所には黄色いテープを張り付けて光セ ンサへ返す値を調整している。

## 3.3 AGVモデルの構造

本研究では2台の役割の違う AGV を用意 している。本体は共にLEGO社製マインドス トームNXTであり、これにはA,B,Cという 3つの出力ポートと1,2,3,4という4つ の入力ポートが用意されている。それぞれの AGVをNXT1、NXT2と呼びおのおのにつ いて説明する。

#### $<$ NXT1>

2つの台車と荷台を結ぶレール上を移動す る。ポート1に接続した光センサを使ってア ームの範囲内に荷物があるかどうか調べる。 光センサが間借より大きい値を感知したら台 車から荷物を取り上げ荷台へと搬送する。荷 台まで移動した後は光センサを利用し荷台が 空き状態なのかを判断する。空き状態でなけ れば空くまで待機し、空き状態であれば荷物 を置き台車へ移動する。

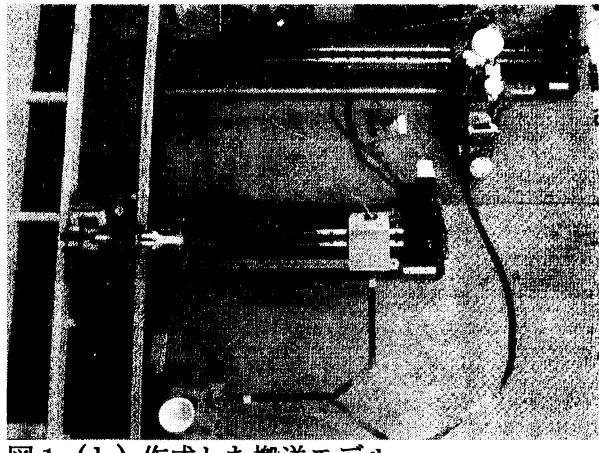

図1(b)作成した搬送モデル

#### $<$ NXT2>

ロードした荷物を誘導ルートを通って DSP 台車へと運ぶ。初期状態ではポート3に取り 付けた超音波センサが荷物を感知するまで待 機し続ける。ロードしたらポート1の光セン サで荷物の反射光の値を読み、間借より大き ければ台車1へ、小さければ台車2へ誘導す るルートに乗り荷物を搬送する。ライントレ ースはポート2に繋がる光センサで誘導ルー トの右エッジを読み取って行う。台車に到着 しアンロードしたら反転して辿ってきた誘導 ルートを使って再び荷台まで戻る。

## 3.3制御プログラムの構造

制御プログラムは「NXTソフトウェア」が インストールされたパソコンを使って作成す る。作成したプログラムはUSBケーブルを使 って直接マインドストームへと接続して転送 する。二台のAGVの制御するためのプログラ ムの詳細について以下記述する。

## <プログラムの流れ NXT1>

[Stepl]

台車2で荷物があるかどうか光センサで確 認。センサが聞値より大きい値を感知したら ロードして荷台へ搬送。

[Step2】

荷台へ移動したら、光センサで荷台が空き 状態なのか調べる。光センサが闇値より大き い値を感知したら空いていないので待機。空 いたら荷物をアンロード。

## 【step3】

台車2へ移動し、荷物があるかどうか光セ ンサで調べる。光センサが闇値より大きい値 を感知したらロードして荷台へ移動し[Step2] へ。小さい値を感知した場合は5秒間待機し.. それでも光センサが荷物を感知しなければ台 車1へ移動。

#### 【Step4】

光センサで荷物があるかどうかを調べる。 光センサが開催より大きい値を感知したら荷 物があるのでロード。荷台へ搬送し[Step2]へ。 なければ荷物を感知するまで待機。

## <プログラムの流れ NXT2>

## [Step1]

超音波センサで荷台に荷物があるか確認。 感知しなければ待機。感知したらロード。 [Step2]

ロードした荷物を光センサで確認。閥値よ り大きな値を感知したら反転して台車1への 誘導ルートに乗る。小さな値を感知したら反転 して台車2への誘導ルートに乗る。

## 【Step3】

光センサで誘導ルートとなるビニールテー プの右エッジを感知して台車までライントレ ースを続ける。

## 【Step4】

光センサが間借より大きい値を感知したら 停止。アンロード。

## [Step5]

反転し、光センサで誘導ルートとなるビニ ールテープの左エッジを感知して荷台までラ イントレース。

## 【Step5】

光センサが闇値より大きい値を感知したら 停止。【stepl】へ戻る。

# 4 NXT プログラムのモデル化

当初は前項のようにStepごとに分割したも のをそれぞれモデル化して組み合わせること で、楽にプログラムのモデル化をすることが 可能であると考えていた。しかしそれではシ ステムを再現した正しいモデルにならないこ とが分かった。以下、プログラムの内容が比 較的簡単な NXT1 のプログラムをモデル化す ることを通して正しいモデルにならない理由、 解決方法について説明していく。

本研究ではモデル化をするためのエディタ として、インターネット上でフリーソフトと して公開されている「Platform Independent Petri net Editor2 (PIPE2)」 というソフトを使 用している。

# 4.1Step分けしたプログラムのモデル化

Step 分けした通りに順番にプログラムをペ トリネットで表現していき、それを1つにま とめると図2のようになる。これは初期マー キングが復元できるペトリネットなので、往 復しながら荷物を搬送し続けるという NXTl の仕事を見掛け上正しくモデル化していると はいえる。ペトリネットとしても安全に動作 する。

しかし図2のネット図では、プログラムを 実行したときに実機が見せる動作とまったく 違う構造になっている部分がある。それが図 2において破線で囲んである「光センサ」が 関わる部分である。

容量が1で2出力をもつプレースでは、ト ークンを持ったときに発火させることができ るトランジションは1つだけであり、どちら を発火させるかはランダムになる。図2の光 センサの状況も同様で、いまのままでは光セ ンサの応答が完全にランダムということにな

る。だが実機ではランダム要素はなく光セン サで荷物の有無を確認するのだから、そのよ うに正しくネット図を修正しなくてはならな い。

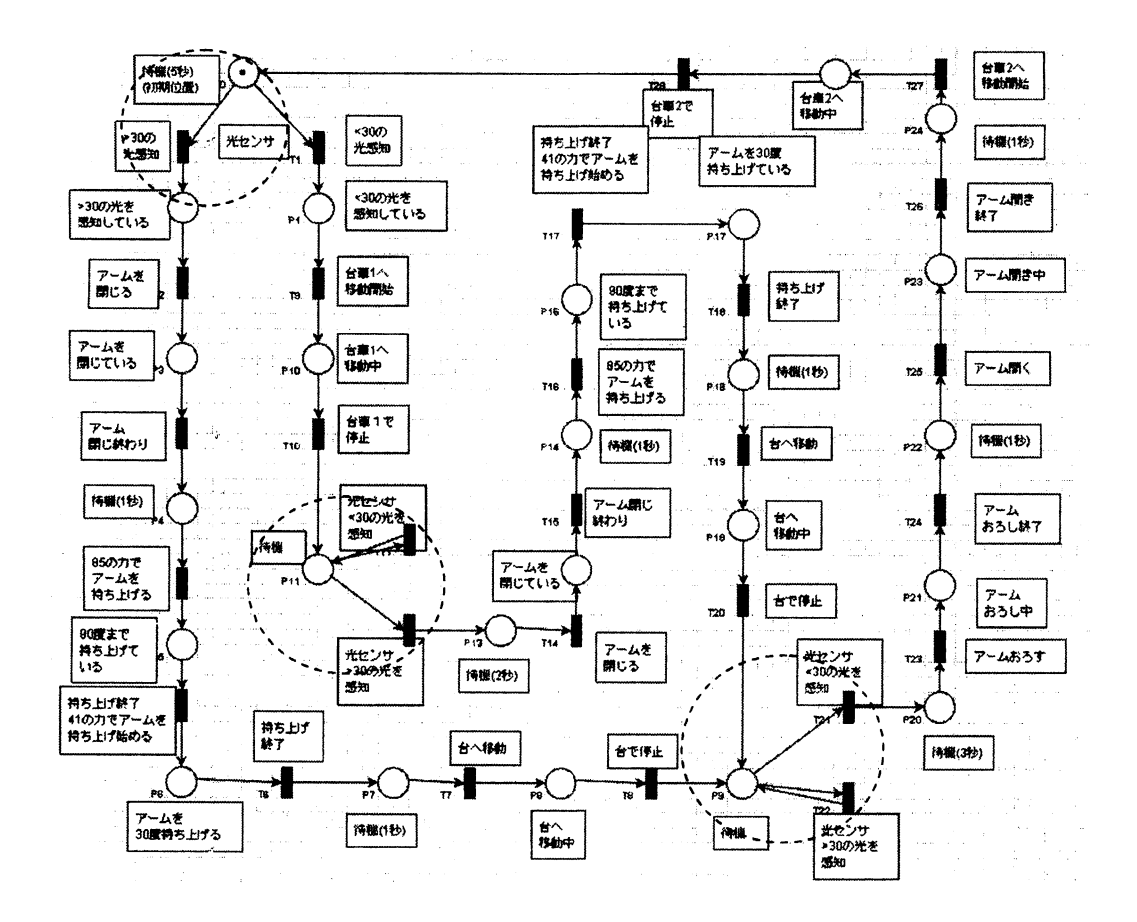

図2 NXTlのプログラムに沿ってモデル化したペトリネット

#### 4.2 正しい動作をするモデルへの修正

このようにおかしな部分が出てくるのはなぜ なのか。それはプログラムだけでモデル化しよ うとすると、ベトリネットとして情報が足りな いという状態が起きるからである。そこで不足 している情報を補ってネット図を修正すること にする。

前述したように光センサが関わる動作の再現 が不完全なので、ランダム性をなくして「光セ ンサが荷物の有無を判断している」という現実 の動作を再現できるようにネット図へ描きかえ ることを考える。ここであらためて光センサを 搭載している理由を考えると「荷物の有無の判 断」というのがそれになる。現在の図2の状態 では光センサが何にも依存せずに荷物の有無を

判断しているというネット表現が問題であるか ら、「荷物の現在位置」と「荷物の色」という情 報を追加することで問題の解消を試みる。

荷物の現在位置をあらわすには搬送に関わる NXT2、台車1、台車2の情報を無視すること はできないので、これらのこともネット図へと 加えることになる。そうすることでより正確な モデル化が行えると考えられる。

そうしてこれらの情報を追加して拡大したの が図3である。破線で囲まれている部分が荷物 についての情報を増やしてランダム性を排除し た構造に作り替えた光センサの部分である。点 線で囲まれているのが荷物の現在位置を表現す るために追加したNXT2、台車1、台車2の部 分である。

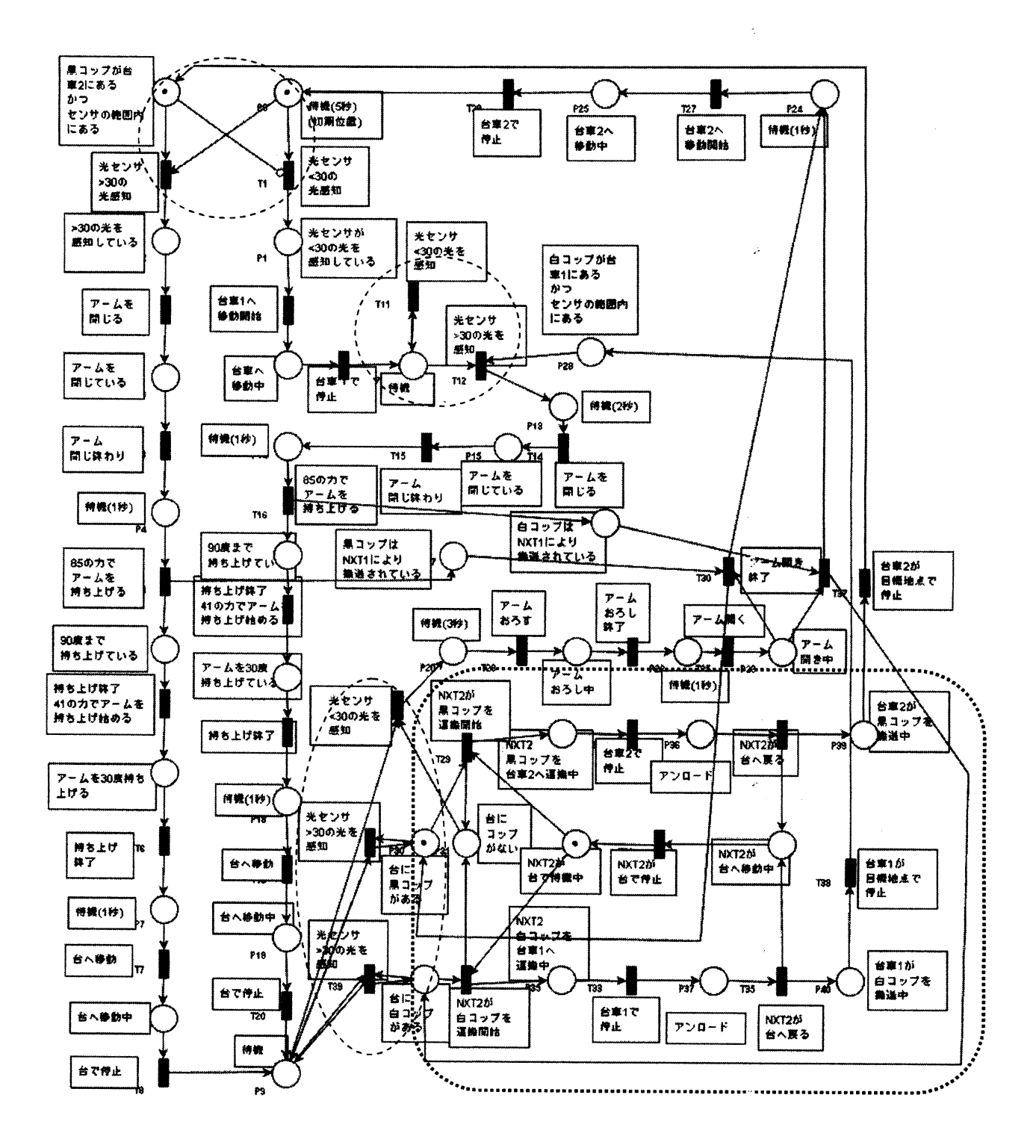

 $\ddot{\phantom{a}}$ 

図3 荷物、NXT2、台車1、台車2の情報を追加したペトリネット

ÿ.

## 5 まとめと考察

本研究ではベトリネットを用いてAGVの 制御プログラムをモデル化することで、その モデル化能力とモデル化に際しておこりえ る問題点を検証した。

当初、制御プログラムをそのままペトリネ ットに置き換えるようにすればモデル化は すぐにできると考えていたが、実際はそうで はなかった。搬送システムを作成して検証し てみると、プログラムを単独でモデル化して も正しい動作をするモデルは得られず、搬送 対象となる荷物の情報とシステム内の他の 搬送マシンの情報が必要となることが分か った。

また今回はモデル化したネット図のシミ ュレーション能力が低いことがわかった。こ れはネット図の問題というよりはソフトウ ェアの機能不足が原因であるといえる。複数 のトランジションの同時発火機能や階層化 のシステムがないために実際の時間の流れ を無視したシミュレート内容になったりモ デルが大きくなりすぎて見難くなるなどと いう問題があった。

ペトリネットには広く認知されたソフト ウェアの統一規格のようなものがなく、ペト リネットソフトを必要とする研究者が自分 の為に自分に必要な機能を実装したソフト ウェアをインターネット上で公開している。 そのためにインターネットで得られるソフ トウェアにはほしい機能が実装されていな いことが多い。ペトリネットの有用性が高ま ればソフトウェアに必要な機能をまとめて 共通の様式を定める動きが出てくるかもし れないが、それまでは自分の為のソフトウェ アを自作していくしかないようである。

## 参考文献

- (1)椎塚久雄 実例ペトリネット コロナ社
- (2)渡辺政彦,飯田周作,石田哲史,山本修二, 浅利康二:UML動的モデルによる組込み 開発・分析・設計・実装・テスト·, オーム 社/開発局